### **UNIVERSITÀ DEGLI STUDI DI PALERMO**

Scuola Interuniversitaria Siciliana di Specializzazione per l'Insegnamento Secondario

Sezione di Palermo

### **IV Corso di Studi S.I.S.S.I.S.**

Anno Accademico 2002/2003

**Indirizzo 2: FISICO MATEMATICO INFORMATICO – Classe 49A Matematica e Fisica** 

# **LABORATORIO DI ANALISI**

Un limite notevole

 $\lim \frac{\text{SUNA}}{\text{SUNA}} = ?$ 0 =  $\rightarrow 0$  X sen x x

…ma non per tutti

Specializzandi:

Docente:

Prof. FILIPPO SPAGNOLO

\_\_\_\_\_\_\_\_\_\_\_\_\_\_\_\_\_\_\_\_\_\_

ANNALISA CAVASINO

GIUSEPPE DI PRIMA

MASSIMO RENDA CALOGERO TORNESE

## **La storia del limite**

Mentre la massima gloria del Cinquecento fu l'algebra, il Seicento può essere considerato come il secolo, oltre che della geometria analitica, dell'analisi infinitesimale, cioè del calcolo delle grandezze infinitamente grandi ed infinitamente piccole.

Il calcolo infinitesimale fu principalmente dovuto a due grandi personaggi della matematica: il tedesco **Goffredo Guglielmo Leibniz** e l'inglese **Isacco Newton**.

In realtà le idee esposte da Leibniz e da Newton erano già nell'aria oltre che in Germania ed in Inghilterra, anche in Italia ed in Francia, e molti furono gli scienziati dei vari Paesi europei che portarono contributi alla loro formalizzazione matematica.

Molti altri nomi si potrebbero quindi fare.

Questa nuova metodologia matematica fu suggerita e richiesta da numerosi problemi che attendevano una soluzione: come individuare le principali caratteristiche di una curva e tracciare le tangenti nei suoi punti, come calcolare aree e volumi, come studiare il moto dei corpi determinandone la velocità.

Leibniz gettò le basi del calcolo infinitesimale in un opuscolo di poche pagine pubblicato nel 1684, il "Nova methodus pro maximis ed minimis itemque tangentibus", nel quale espose un nuovo metodo di calcolo per determinare massimi, minimi e tangenti di una curva, aree, lunghezze e volumi.

Newton espose un nuovo metodo per gli stessi scopi nella sua monumentale opera "Phylosophie naturalis principia matematica", del 1687.

Come abbiamo osservato precedentemente, il Seicento ed il Settecento furono i secoli dell'intuizione, delle conquiste pratiche, della risoluzione dei problemi fisici con algoritmi analitici.

L'Ottocento fu invece il secolo del ripensamento, della revisione logica e rigorosa di tutto quanto detto e fatto nei secoli precedenti.

A questo processo, parteciparono diversi matematici, tra questi citiamo: il francese **Jean Baptiste Fourier** (1768-1830), il cecoslovacco **Bernhard Bolzano** (1781-1830), i tedeschi **Karl Friedrich Gauss** (1777-1855) e **Karl Weierstrass** (1815-1897).

Il nome di maggiore spicco in questa fase di sistemazione logica dell'analisi fu comunque quello del francese **Agostino Luigi Cauchy** (1789-1857).

Di Cauchy sono famosi i suoi studi sul calcolo integrale sia di funzioni a variabile reale che complessa, sulle equazioni differenziali, sulle applicazioni dell'analisi infinitesimale alla geometria ed alla fisica.

A lui si deve la prima vera elaborazione scientifica del concetto di limite, basilare in tutta l'analisi moderna.

Per evidenziare l'importanza di questo suo lavoro citiamo le parole di Herman Weil: "Leibniz e Newton avevano chiara la visione che nel calcolo infinitesimale vi è soltanto un passaggio al limite; non si rendevano conto però che tale passaggio non ha solo il compito di determinare il valore del limite, ma deve anzitutto garantire l'esistenza di esso. E' questo il motivo per cui Leibniz aveva idee confuse sulla somma delle serie infinite… A poco a poco i matematici si resero conto dell'importanza fondamentale che ha, in tutta l'analisi, l'idea di limite… Ma solo Cauchy comprenderà a fondo l'argomento. Con il suo famoso criterio di convergenza delle serie, egli stabilirà la condizione perché un algoritmo infinito produca un numero come suo valore".

# **ANALISI A PRIORI**

L'analisi a priori è un ottimo strumento per il docente, perché tramite essa potrà risalire alle cause dei comportamenti errati riscontrati negli studenti, per scegliere quindi consapevolmente il percorso migliore e le strategie opportune per migliorare l'apprendimento e l'accrescimento cognitivo e delle competenze dell'allievo.

L'analisi a priori assume in sostanza un duplice ruolo in quanto da un lato può orientare lo sviluppo dei contenuti delle unità didattiche al fine di evitare la formazione di quadri cognitivi lacunosi, mnemonici, errati, ecc... e, d'altra parte, nell'esplorare l'insorgenza degli errori che possono comunque ostacolare il processo d'apprendimento, rende possibile una corretta e rapida diagnosi delle "patologie" cognitive dell'allievo, che permette al docente di scegliere i rimedi più idonei ed efficaci a far sì che l'allievo superi definitivamente le difficoltà sorte nel suo processo di costruzione delle conoscenze e delle competenze.

• 
$$
\lim_{x \to 0} \frac{\operatorname{sen} x}{x} \to \frac{0}{0} \implies \exists \lim_{x \to 0} \frac{\operatorname{sen} x}{x}
$$

L'allievo non sa come trattare le forme indeterminate e crede pertanto che il limite non esista.

• 
$$
\lim_{x \to 0} \frac{\sin x}{x} = \frac{0}{0} \implies \exists \lim_{x \to 0} \frac{\sin x}{x}
$$

L'allievo non sa come trattare le forme indeterminate e crede pertanto che il limite non esista. In particolare l'allievo non si pone il problema di conoscere il dominio della funzione e considera il limite come mera sostituzione di 0 ad x.

\n- \n
$$
\lim_{x \to 0} \frac{\text{sen } x}{x} = \frac{0}{0} = 1
$$
\n
\n- \nL'allievo non si pone il problema di conoscere il dominio della funzione, considera il limite come mera sostituzione di 0 ad x, e vede la forma

\n
$$
\frac{0}{0}
$$
\ncome rapporto di quantità uguali, e quindi pari ad 1.

\n
\n

$$
\bullet \qquad \lim_{x \to 0} \frac{\sec x}{x} = \frac{0}{0} = 0
$$

L'allievo non si pone il problema di conoscere il dominio della funzione, considera il limite come mera sostituzione di 0 ad x, assimila la forma  $\,\overline{\!0}$ 0 a  $\frac{1}{n}$ 0 quindi pari ad 0.

• 
$$
\lim_{x \to 0} \frac{\text{sen } x}{x} = \frac{\text{sen } 0}{0} = \text{sen } 0 = 0
$$

L'allievo non si pone il problema di conoscere il dominio della funzione, considera il limite come mera sostituzione di 0 ad x, fa "sparire" il denominatore trattandolo come fosse pari ad 1.

• 
$$
\lim_{x\to 0^{+}} \frac{\text{sen } x}{x} = \lim_{x\to 0} \text{sen } x \cdot \left(\frac{1}{x}\right) = +\infty
$$
  
\n
$$
\lim_{x\to 0^{-}} \frac{\text{sen } x}{x} = \lim_{x\to 0} \text{sen } x \cdot \left(\frac{1}{x}\right) = -\infty
$$
  
\n
$$
\lim_{x\to 0^{+}} \frac{\text{sen } x}{x} \neq \lim_{x\to 0^{-}} \frac{\text{sen } x}{x} \implies \text{ and } \lim_{x\to 0} \frac{\text{sen } x}{x}
$$
  
\nL'allievo tiene conto del dominio della funzione, calcola i limit per x che tende a 0 da  
\ndestra e da sinistra, e li tratta entrambi come limit del prodotto di due funzioni: la  
\nprima (sen x) limitata, la seconda (1/x) tendente ad ∞ per x che tende a 0.

Essendo diversi i limiti da destra e da sinistra, l'allievo conclude che il limite propostogli non esiste.

• 
$$
\lim_{x \to 0} \frac{\operatorname{sen} x}{x} = \lim_{x \to 0} \operatorname{sen} x \cdot \left(\frac{1}{x}\right) = +\infty
$$

In questo caso l'allievo non tiene conto del dominio della funzione, non distingue i limiti per x che tende a 0 da destra e da sinistra, tratta il limite come limite del prodotto di due funzioni, una limitata l'altra tendente a +  $\infty$  per x che tende a 0. Conclude che il limite propostogli risulta +  $\infty$ .

$$
\lim_{x\to 0}\frac{\operatorname{sen} x^1}{x_1}=\operatorname{sen} 1
$$

L'allievo compie la semplificazione illustrata e deduce che il limite è pari a sen1, valore che calcolerà avvalendosi di un calcolatore tascabile.

$$
\lim_{x \to 0} \frac{\sin x}{x} = \text{sen } 0 = 0
$$

L'allievo compie la semplificazione illustrata, facendo "sparire" il denominatore, ed attribuendo 0 come argomento alla funzione seno. Il limite è pari a sen 0 ovvero a 0.

#### **ANALISI A PRIORI**

Studio del  $\lim \frac{\sin \frac{\pi}{2}}{1}$ ;  $\overline{0}$  x  $\lim_{x\to 0} \frac{\textit{sen}\,x}{x}$ ; con l'ausilio della calcolatrice grafica o con Excel.

- 1. L'alunno "calcola" direttamente il valore dell'espressione  $\frac{\text{sen0}}{0}$  accorgendosi del messaggio d'errore generato dalla calcolatrice.
- 2. L'alunno NON tiene conto dell'unità di misura angolare (Rad radianti, Gra gradi centesimali o gradienti, Deg gradi sessadecimali) procedendo, indifferentemente, al calcolo della funzione trigonometrica sen x.
- 3. L'alunno NON visualizza alcun grafico nel display della sua calcolatrice. Non sa impostare il RANGE per i valori  $x_{min}$ ,  $x_{max}$ , scala x,  $y_{min}$ ,  $y_{max}$ , scala y.
- 4. Una volta generato il grafico, l'alunno si limita ad acquisire i valori di  $x = -4 \cdot 10^{-13}$ ; ed  $y = 1$ ; ottenuti tramite funzione di puntamento "Trace" della calcolatrice, assumendo il valore  $y = 1$ ; come valore della funzione e NON del limite.
- 5. Con Excel, difficoltà nell'assegnazione dei dati per la successiva visualizzazione del grafico.
- 6. In corrispondenza di  $x = 0$ ; Excel genera il messaggio d'errore di divisione per "0". Includendo la riga dei dati corrispondenti a  $x = 0$ ; sul grafico viene visualizzato un tratto rettilineo sull'asse delle ordinate esteso da  $y = 0$ ; a  $y = 1$ . L'alunno "ammette" che per x=0 il limite assume valori compresi nell'intervallo [0,1] denunciando la sua condizione di NON aver chiaro il concetto di funzione.

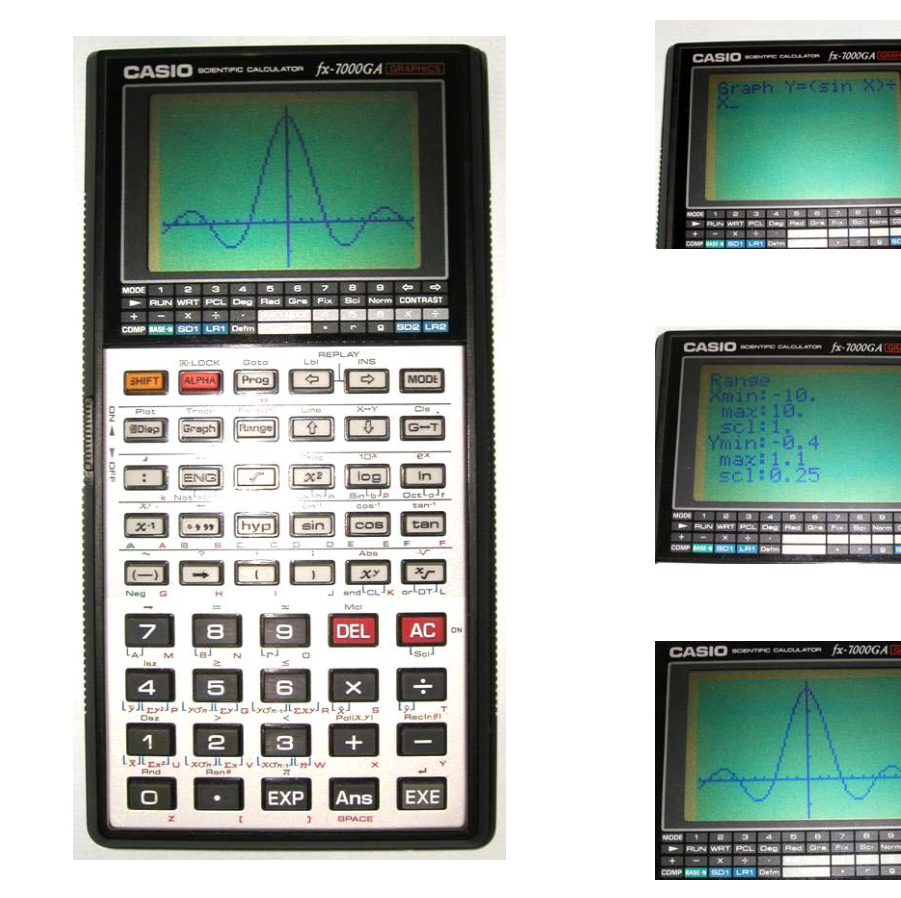

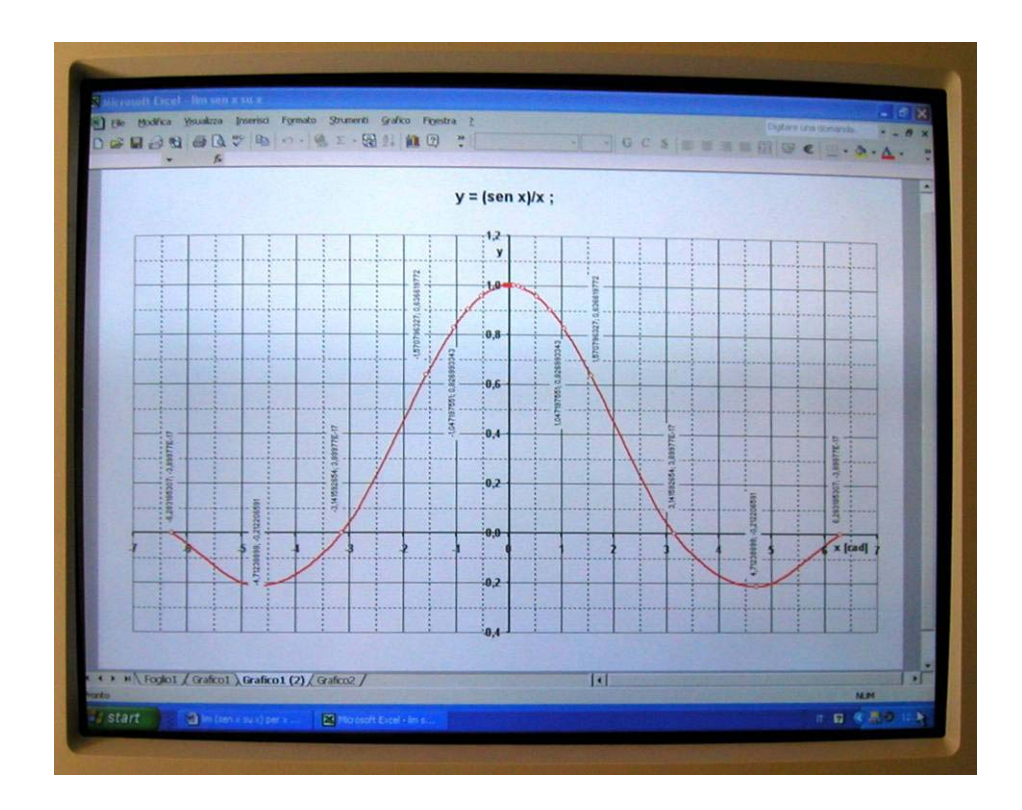

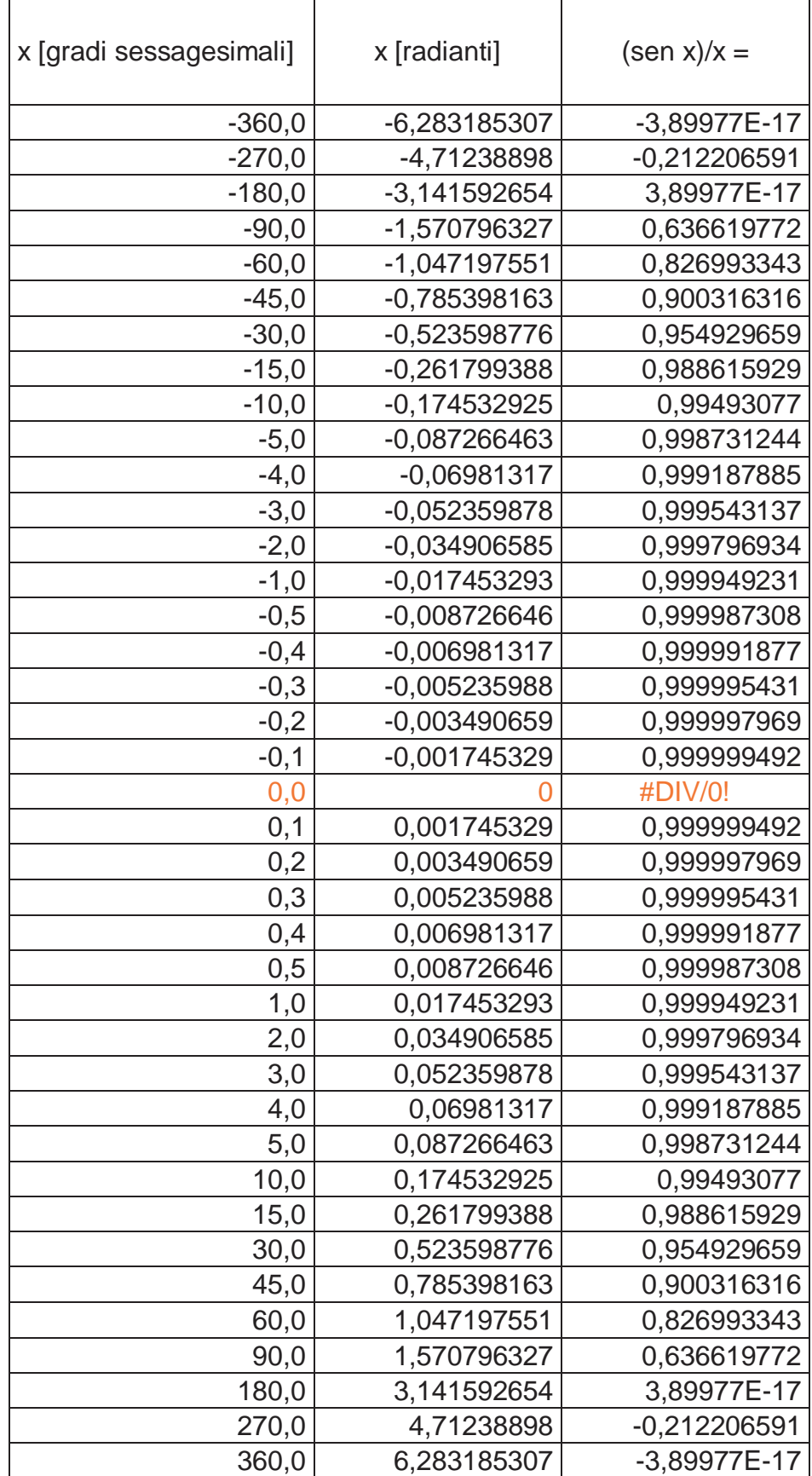

#### **SITUAZIONE ADIDATTICA**

Si lancia una palla su una guida graduata (con attrito). A seconda della forza che si esercita sulla palla, questa si posizionerà ad una certa distanza da 0 (posizione iniziale di lancio).

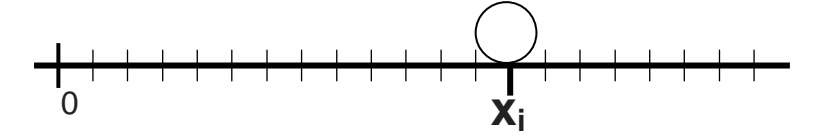

Il gioco si svolge fra due gruppi di giocatori (alunni della classe):

#### **Gruppo A** e **Gruppo B**

Inizio del gioco.

Si sceglie una successione di lanci:

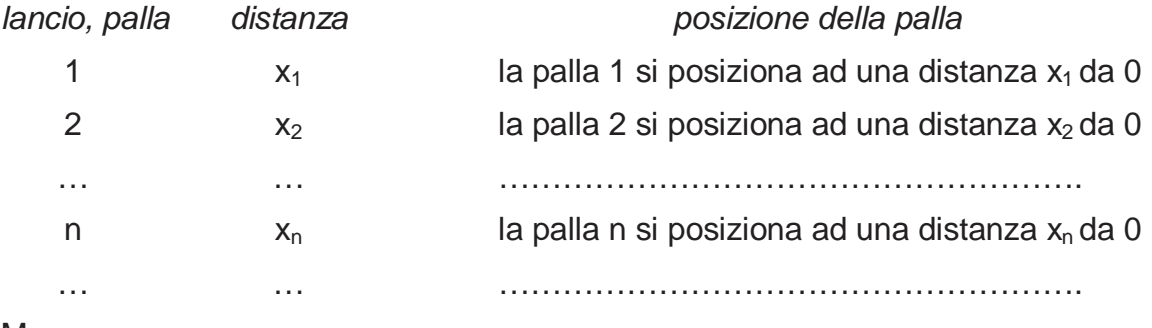

Mano.

Il **gruppo A** sceglie un numero **ε** arbitrario.

Il **gruppo B** sceglie in maniera del tutto arbitraria una palla **δ** della successione ed esegue il lancio.

Chi vince.

Se il gruppo **B** sceglie un  $\ell$  nella guida graduata tale che a partire da un certo lancio

**x**<sub>n</sub>, la palla cade ad una distanza da  $\ell$  minore di **ε**, vince **B**. Altrimenti vince **A**.

In ogni mano A sceglie di conseguenza un **ε** sempre più piccolo.

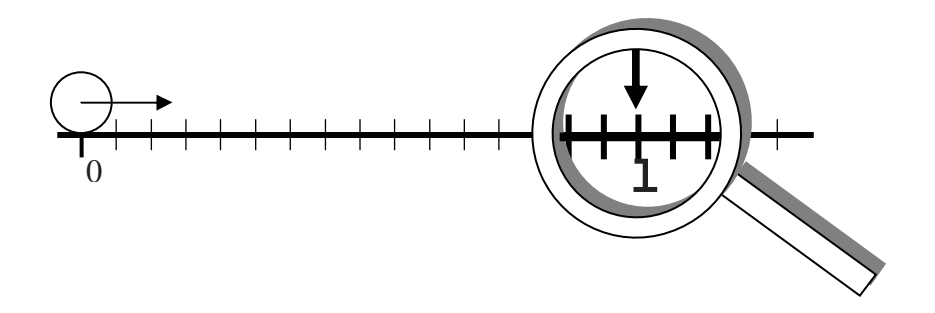

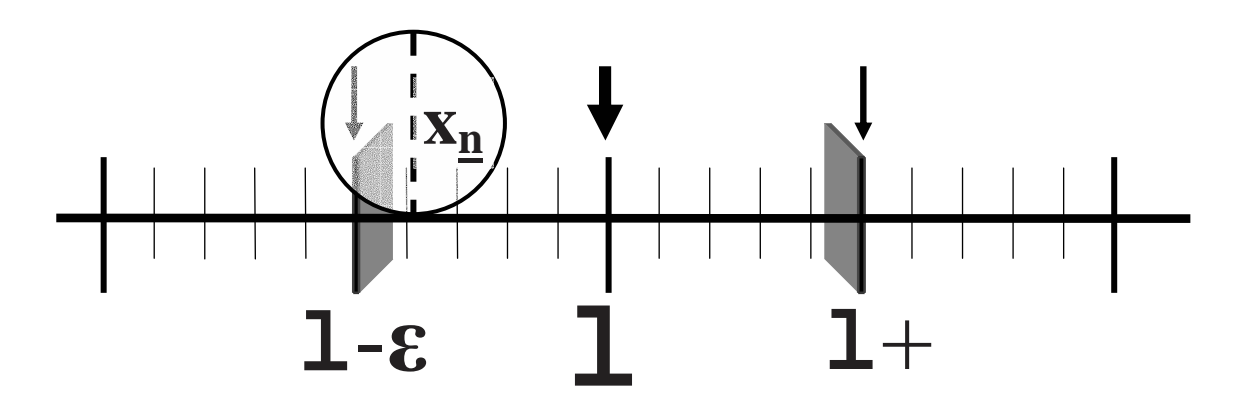

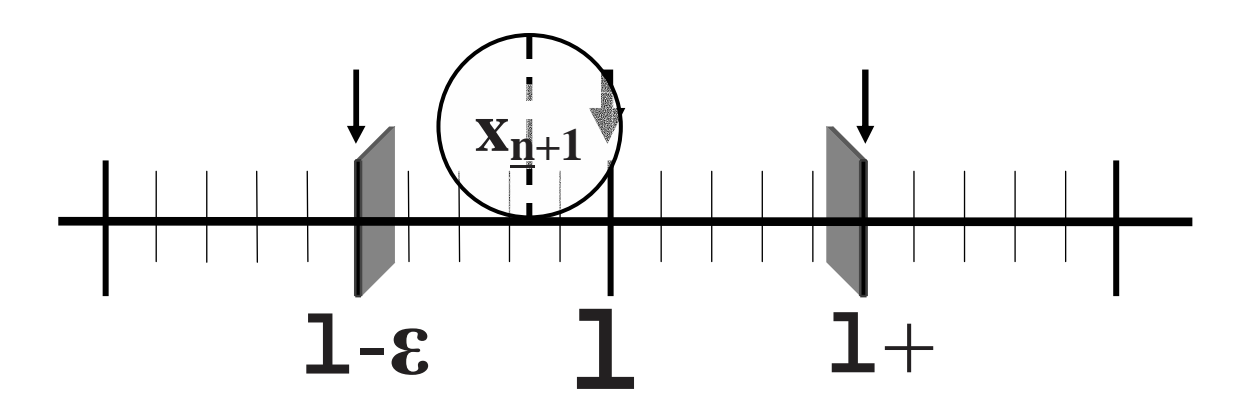

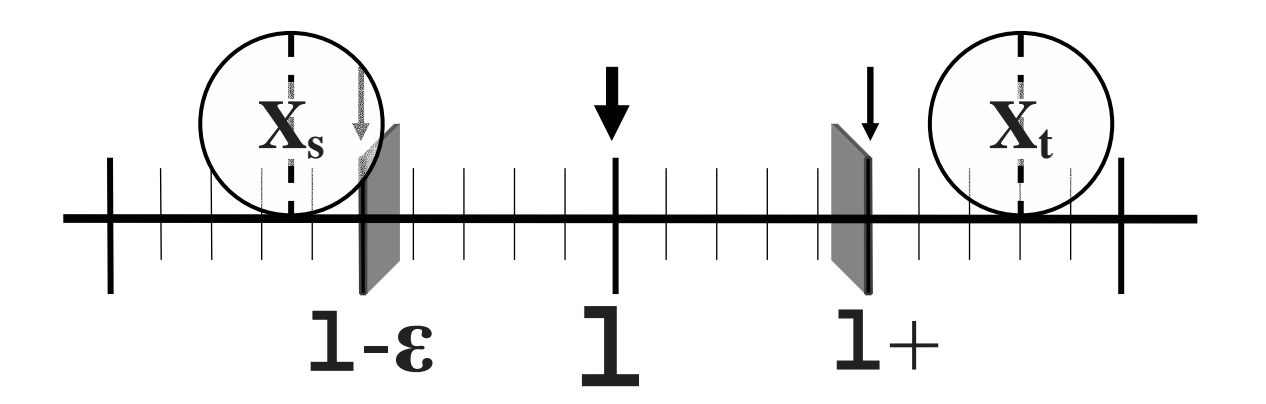

Esempi:

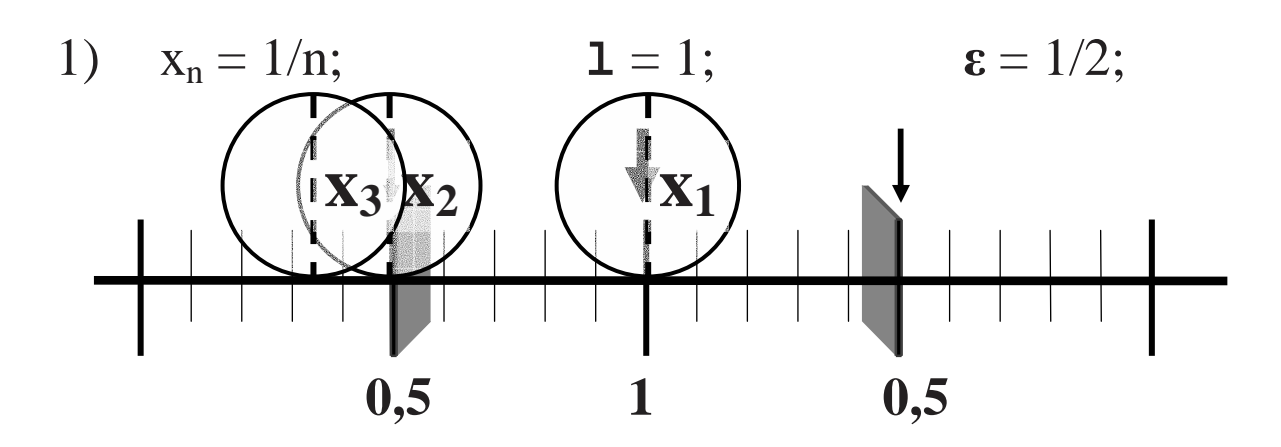

 $\mathbf{1} = 0;$ 

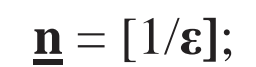

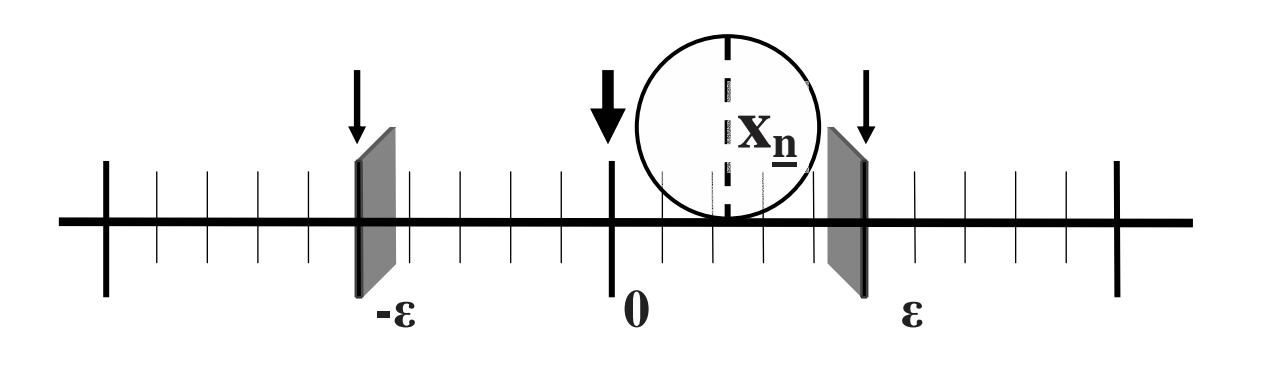

 $\, {\bf B}$ 

2)  $x_n = (-1)^n$ ;

NON potrà mai vincere.

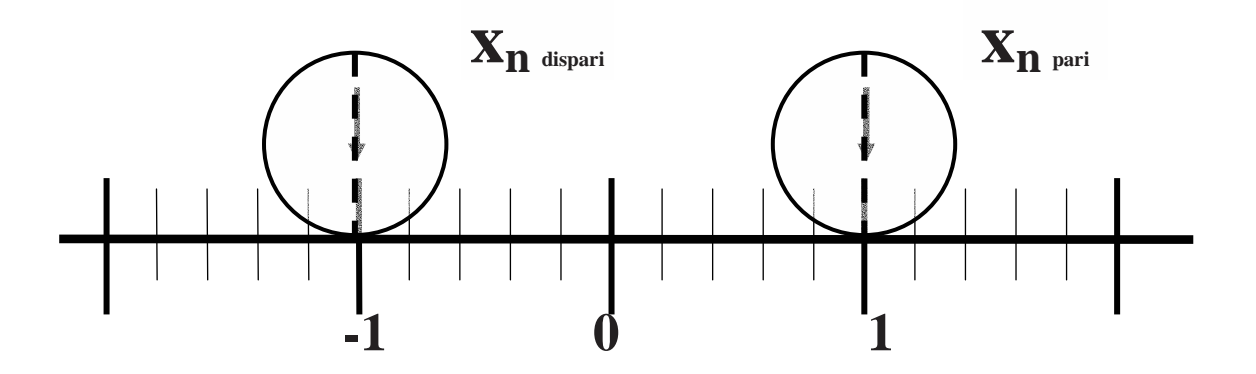